## **Sådan tilslutter du dig SF1500 Fælleskommunalt Organisationssystem**

Datamodel og services

Version 0.9

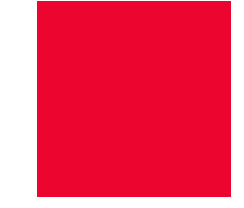

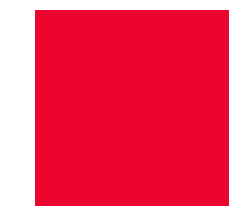

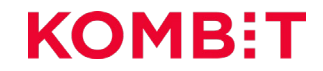

## **Dagsorden**

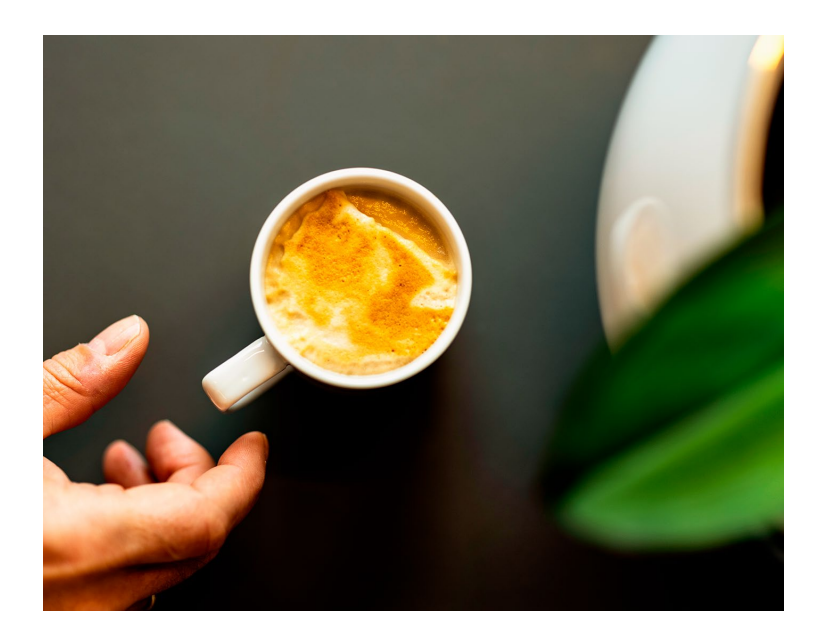

#### **1. Datamodel**

Introduktion til datamodel i Fælleskommunalt Organisationssystem.

#### **2. Services og operationer**

Overblik over der services og operationer integrationen indeholder.

#### **3. Kaldsmønstre**

Eksempler på sekvenser af kald til udsøgning af data fra Fælleskommunalt Organisationssystem.

#### **4. Integrationstilgange**

Eksempler på strategier til udsøgning af data fra Fælleskommunalt Organisationssystem.

#### **5. Blive klar til at kode**

Forudsætninger for at kunne starte integrationen mod KOMBITs testmiljø.

#### **6. Vejledninger og yderligere information**

Links til de primære vejledninger og anvisninger for Fælleskommunalt Organisationssystem.

### **Scope for video** INTRODUKTION

#### **Formålet**

- At give overblik og indblik i Fælleskommunalt Organisationssystem, herunder sammenhængen mellem Fælleskommunalt Organisationssystem og andre relevante dele af den fælleskommunale infrastruktur.
- At give dig viden til at løfte de opgaver der er forbundet med at blive og være anvender af Fælleskommunalt Organisationssystem.
- At give rum til en dialog omkring de spørgsmål og problemstillinger der kan opstå, når kommunens egne fagløsninger skal bruge Fælleskommunalt Organisationssystem

#### **Hvad har du lært, når du har været gennem videoen?**

Efter du har været gennem dagens session har du fået et detaljeret indblik ind i **systemets datamodel** og de **udstillede serviceses** samt **eksempler på kaldsstrukturer**, **kaldsmønstre** og indblik i **integrationstilgange** som ses hos eksisterende leverandører.

Efter sessionen burde I kunne planlægge jeres integration mere optimalt og begynde at forbinde (lave hul-igennem) til servicesene.

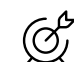

#### **Hvem er målgruppen?**

Målgruppen for de efterfølgende slides er primært udviklere, arkitekter og øvrige medarbejdere hos leverandører og kommuner, der skal planlægge og implementere en integration til Fælleskommunalt Organisationssystem.

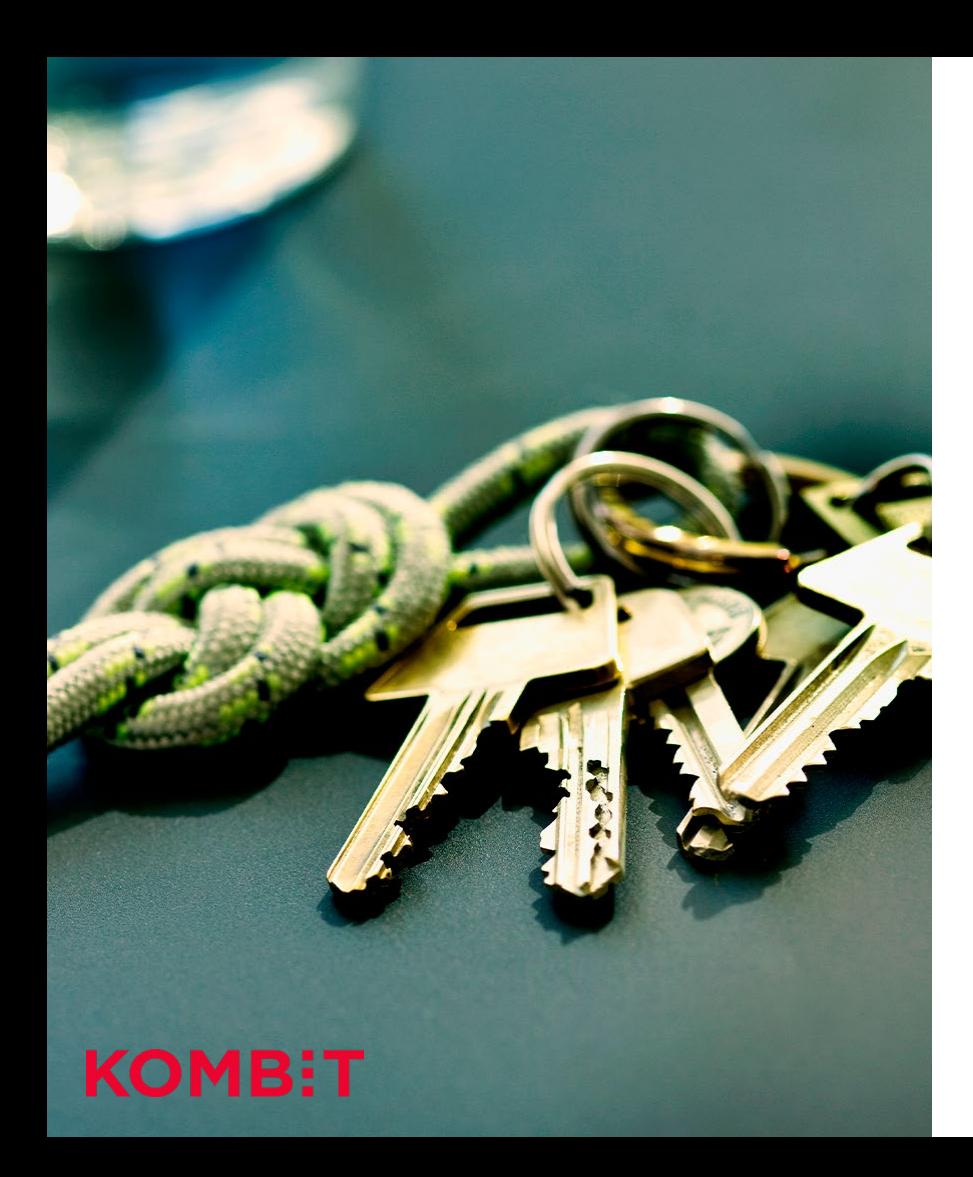

#### INTRODUKTION

## **Forudsætninger**

- 1. Det anbefales at du følger har gennemgået tilslutningsforløbet for Adgangsstyrring for systemer (SF1514).
- 2. Er bekendt med den forretningsmæssige brug af Fælleskommunalt Organisationssystem (del 1 af forløbet om tilslutning til Fælleskommunalt Organisationssystem).

Mangler du at komme gennem ovenstående forudsætningstrin, så finder du en udførlig oversigt på siden for "Tilslutningsguide" på Digitaliseringskataloget.dk.

## **Generelt om Organisationssystems overordnede datamodel**

## **Forretningsobjekter**

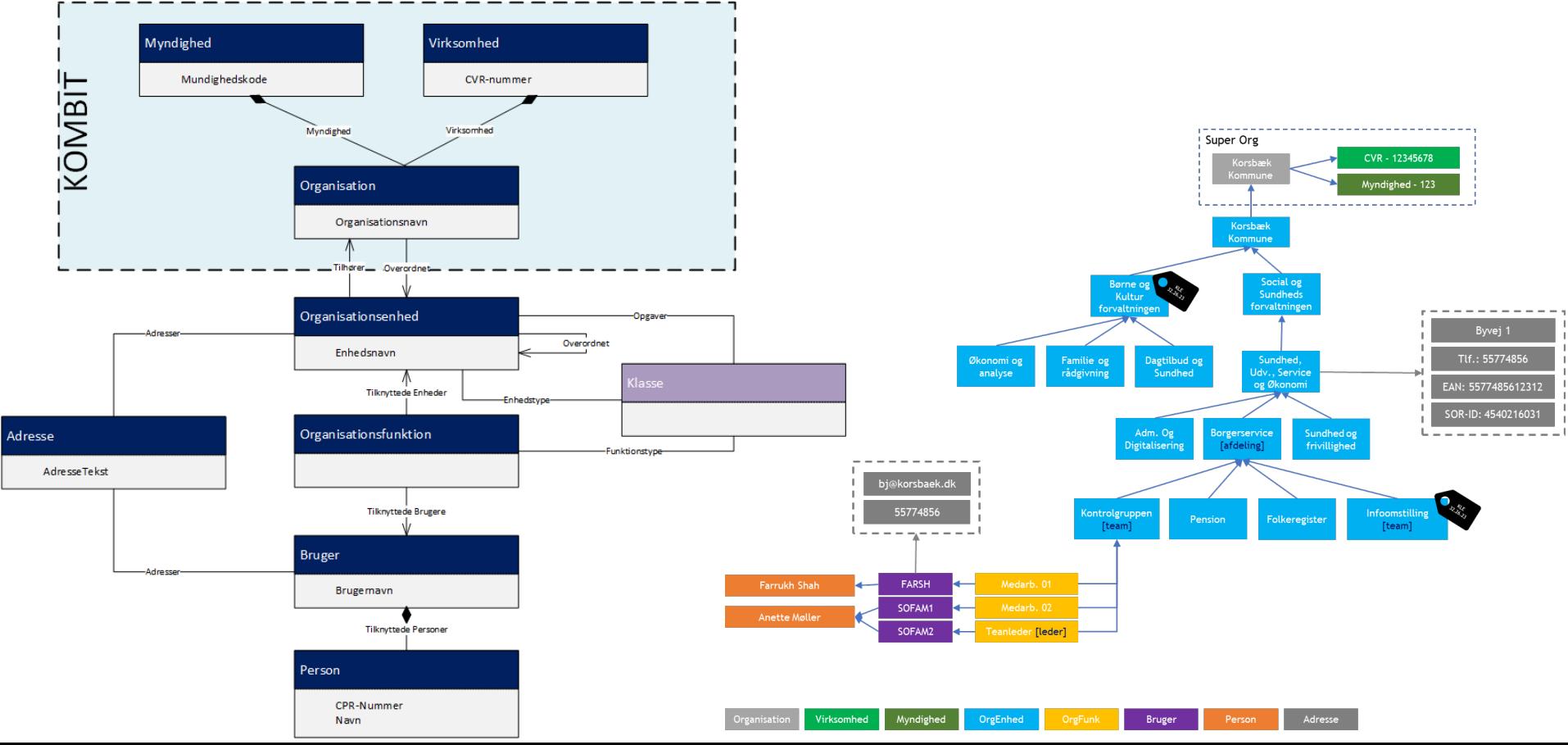

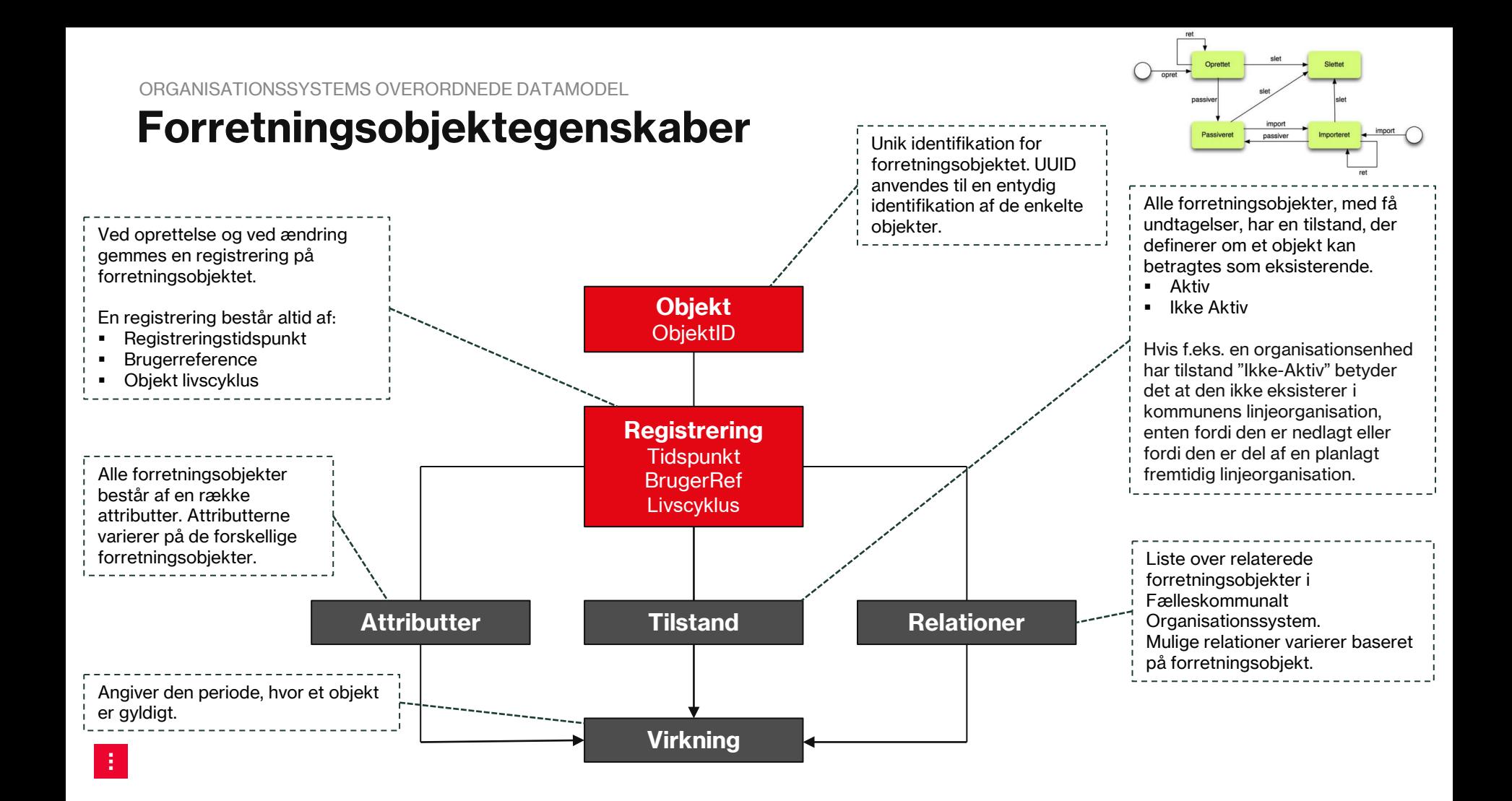

## **Detaljer i datamodellen og brugen af Fælleskommunalt Klassifikationssystem**

# **Organisation (+ virksomhed og myndighed)**

## **Organisation**

Forretningsobjektet Organisation repræsenterer en juridisk enhed. En kommune er et eksempel på en organisation. En organisation skal altid tilknyttes et virksomhedsobjekt og for myndigheders vedkommende et myndighedsobjekt. Dermed sikres, at CVR-nummer og eventuel myndighedskode kan føres tilbage til den gældende organisation.

#### **Myndighed**

Forretningsobjektet Myndighed er en udvidelse til forretningsobjektet Organisation. En myndighed har en lovudøvende funktion. Kommunerne og store dele af den øvrige offentlige administration er offentlige myndigheder. Objektet Myndighed tilknyttes en Organisation.

#### **Virksomhed**

Forretningsobjektet Virksomhed er en udvidelse til Organisation, så der kan registreres et CVR-nummer, og dermed etableres en relation til CVR-registeret. En virksomhed er oprettet i CVR-registreret med et CVR-nummer, der efter opslag i CVR-registreret kan give adgang til oplysninger om virksomheden. Der registreres derfor alene CVR-nummer i Fælleskommunalt Organisationssystem.

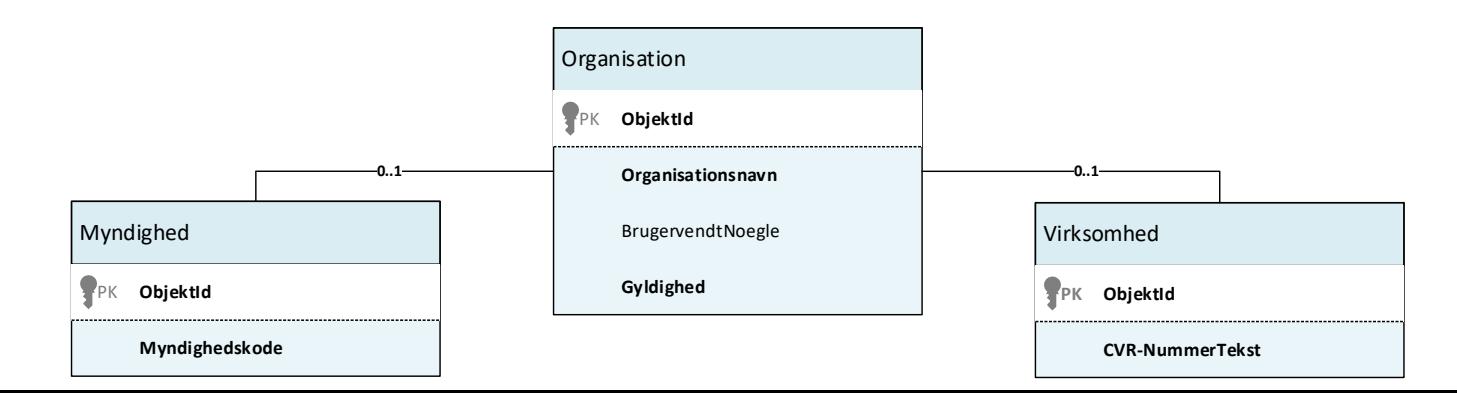

## **Organisationsenhed**

#### DETALJER I DATAMODELLEN OG BRUGEN AF FÆLLESKOMMUNALT KLASSIFIKATIONSSYSTEM

### **Organisationsenhed**

Forretningsobjektet OrganisationEnhed kan være et center, en afdeling, en sektion, et kontor, et team, en institution eller lignende. Kommunens administrative organisation er opbygget af OrganisationEnheder.

Den øverste OrganisationEnhed i kommunens administrative organisation har ingen "Overordnet" relation, hvilket betyder, at der ikke er nogen enheder, der ligger over denne i hierarkiet. Denne øverste OrganisationEnhed i hierarkiet omtales som "rod-noden".

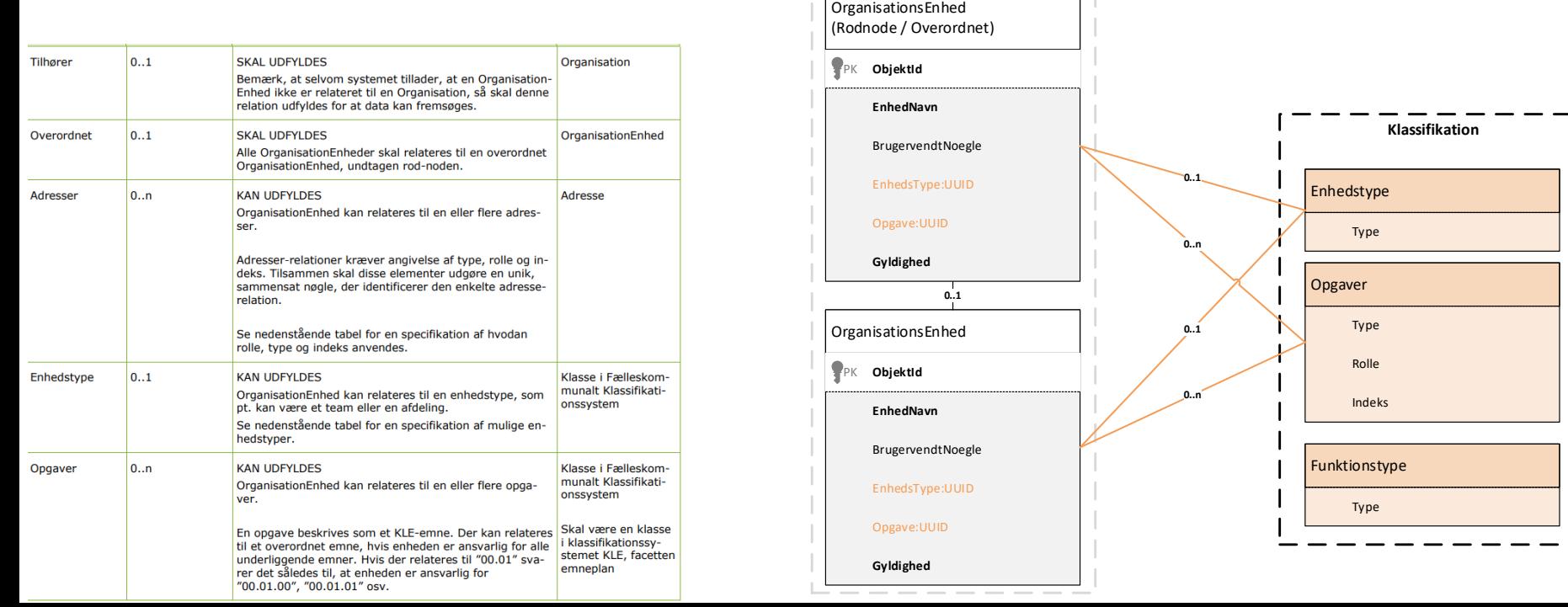

## **Organisationsfunktion**

### **Organisationsfunktion** DETALJER I DATAMODELLEN OG BRUGEN AF FÆLLESKOMMUNALT KLASSIFIKATIONSSYSTEM

Forretningsobjektet OrganisationFunktion anvendes om en funktion eller rolle, som et forretningsobjekt har i forhold til et andet forretningsobjekt. OrganisationFunktion-objektet giver kun mening i kraft af sine relationer til øvrige objekter.

OrganisationFunktion anvendes til at modellere en medarbejders tilknytning til en organisatiorisk enhed.

OrganisationFunktion anvendes også til at modellere en funktion, der kan udføres eller varetages af en OrganisationEnhed i organisationen, enten som udbetalende enhed eller som henvendelsessted.

Man skal bruge klassifikationer i Fælleskommunalt Klassifikationssystem til at angive en funktionstype og på den måde anvende standardiserede rollekataloger til opmærkning af de organisatoriske funktioner.

- Medarbejder (enhedsrolle / arbejder i)
- **Leder**
- Ansat i
- Henvendelsessted
- Udbetalende enhed

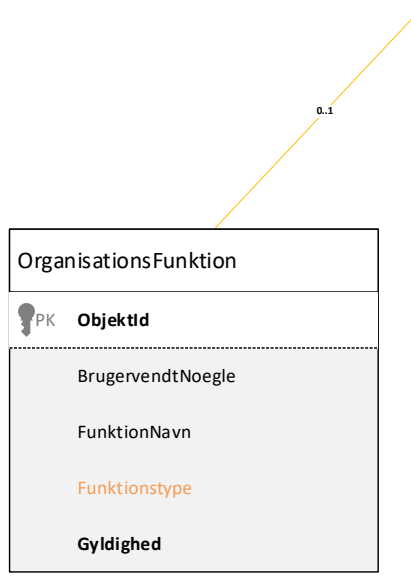

Funktionstype Type

DETALJER I DATAMODELLEN OG BRUGEN AF FÆLLESKOMMUNALT KLASSIFIKATIONSSYSTEM

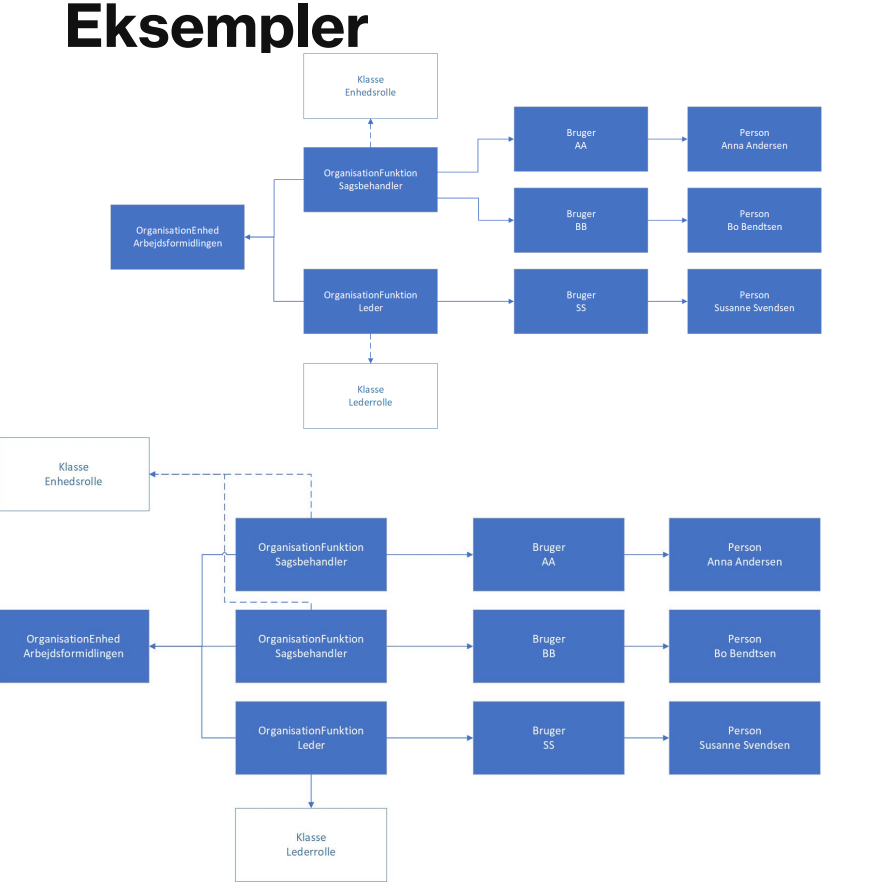

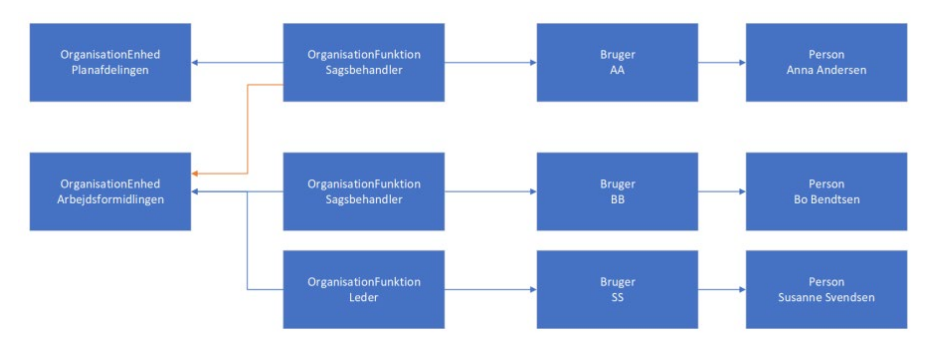

Figur 10 I det tæt koblede mønster kan man vælge at lade organisationsfunktionen følge med Anna. Forretningsmæssigt svarer det til at man opfatter Organisationsfunktionen som Annas ansættelse. Derfor afsluttes relationen fra Annas ansættelse til Arbejdsformidlingen og en ny relation til Planafdelingen oprettes.

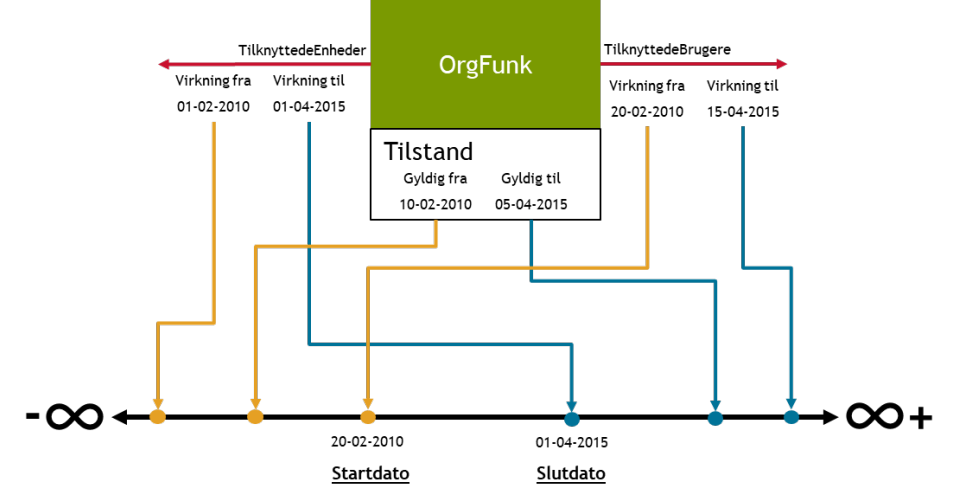

## **Bruger**

### **Bruger** DETALJER I DATAMODELLEN OG BRUGEN AF FÆLLESKOMMUNALT KLASSIFIKATIONSSYSTEM

Forretningsobjektet Bruger repræsenterer en brugeridentitet eller brugerkonto. En Bruger er en personbruger, der er repræsenteret via en relation til et personobjekt.

*UUID på bruger-objektet i Fælleskommunalt Organisationssystem skal være identisk med det UUID, brugeren identificeres med i Fælleskommunal Adgangsstyring for Brugere (IdP). Ofte er UUID'et det samme som i kommunens AD, som også vil fremgå af brugerens token.*

Det er en forudsætning for at benytte SAPA, at brugeren er oprettet i Fælleskommunalt Organisationssystem for at kunne finde brugerens organisatoriske placering.

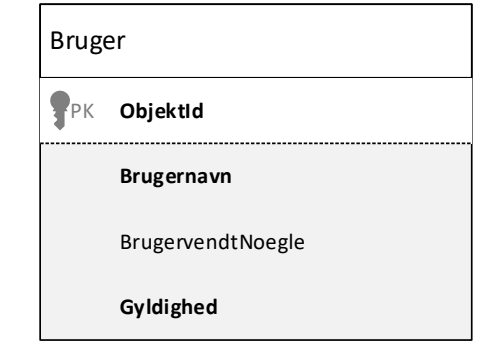

## **Person**

#### DETALJER I DATAMODELLEN OG BRUGEN AF FÆLLESKOMMUNALT KLASSIFIKATIONSSYSTEM

## **Person**

Forretningsobjektet Person er en udvidelse til forretningsobjektet Bruger. En person optræder aldrig uden et tilknyttet brugerobjekt.

Person anvendes alene til at registrere navn og evt. et CPR-nummer, hvormed der kan etableres en relation til CPR.

Det er kommunens ansvar at anonymisere persondata i Fælleskommunalt Organisationssystem, når brugeren/personen ikke længere har en tilknytning til organisationen.

Det er ikke muligt at oprette relationer FRA et personobjekt. Et Personobjekt har ikke nogen tilstand.

Man får adgang til navn og CPR-nummer via serviceaftalen.

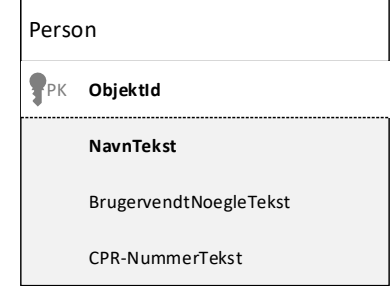

## **Adresse**

#### DETALJER I DATAMODELLEN OG BRUGEN AF FÆLLESKOMMUNALT KLASSIFIKATIONSSYSTEM

## **Adresse**

Forretningsobjektet Adresse holder alle slags adresser, kontaktoplysninger og eksterne relationer. Disse adressetyper styres ud fra en rolle-klassificeringer i Fælleskommunalt Klassifikationssystem og adressens relation til hvilke objekt den tilhører styres ud fra nogle relationstyper.

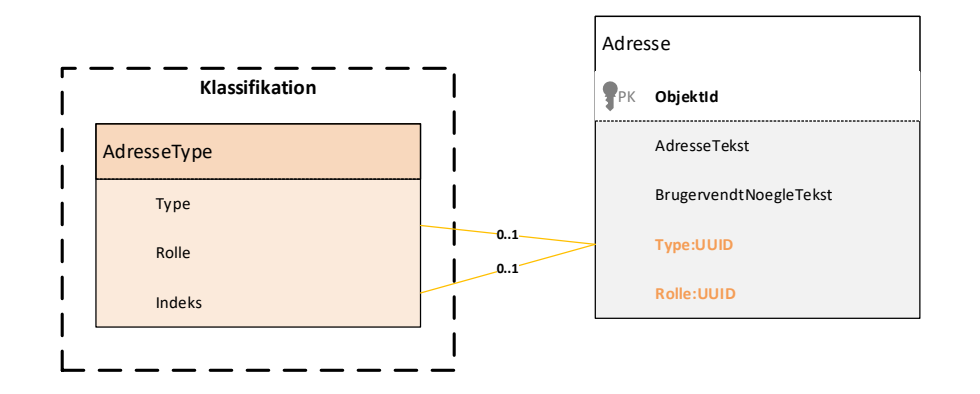

DETALJER I DATAMODELLEN OG BRUGEN AF FÆLLESKOMMUNALT KLASSIFIKATIONSSYSTEM

### **Nuværende adressetyper (relationsroller)**

#### **Organisationsenhed**

- Postadresse
- Post retur (postbox)
- Lokation
- Url-adresse
- **Mobiltelefon ("direkte")**
- Fastnettelefon
- E-mail
- **E-mail-bemærkning**
- Foa-adresse
- Los-adresse
- Ean-adresse
- Henvendelsessted
- Åbningstid for telefon
- **Abningstid for henvendelse**
- **Produktionsenhedsnummer**
- Dagstilbudsregister-id
- Los-id

÷.

Sor-id

#### **Bruger**

- **•** Mobiltelefon
- **E-mail**
- **Fastnettelefon**
- **Lokation**
- **FMK-ID**
- **RACF-ID**

## **Brugen af klassifikationer**

### **Brugen af klassifikationer i Organisation** DETALJER I DATAMODELLEN OG BRUGEN AF FÆLLESKOMMUNALT KLASSIFIKATIONSSYSTEM

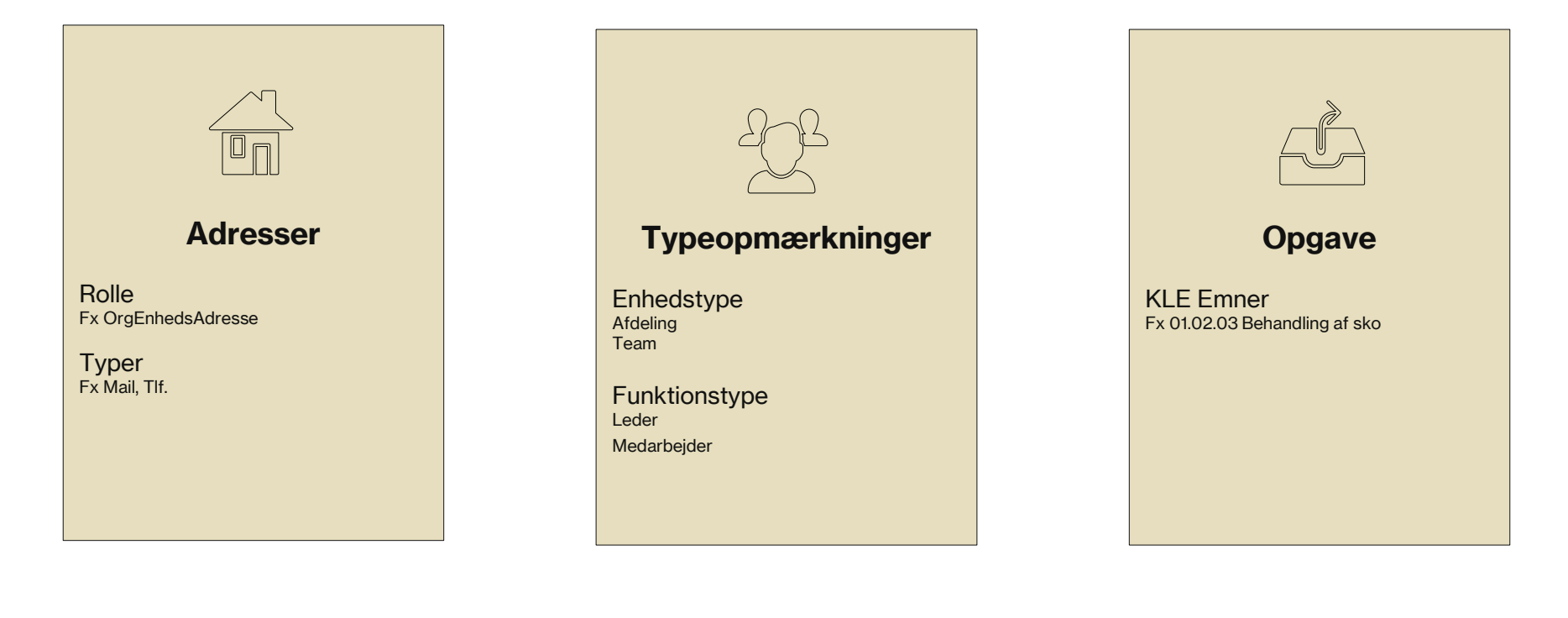

## **Services og operationer**

### **Services** SERVICES OG OPERATIONER

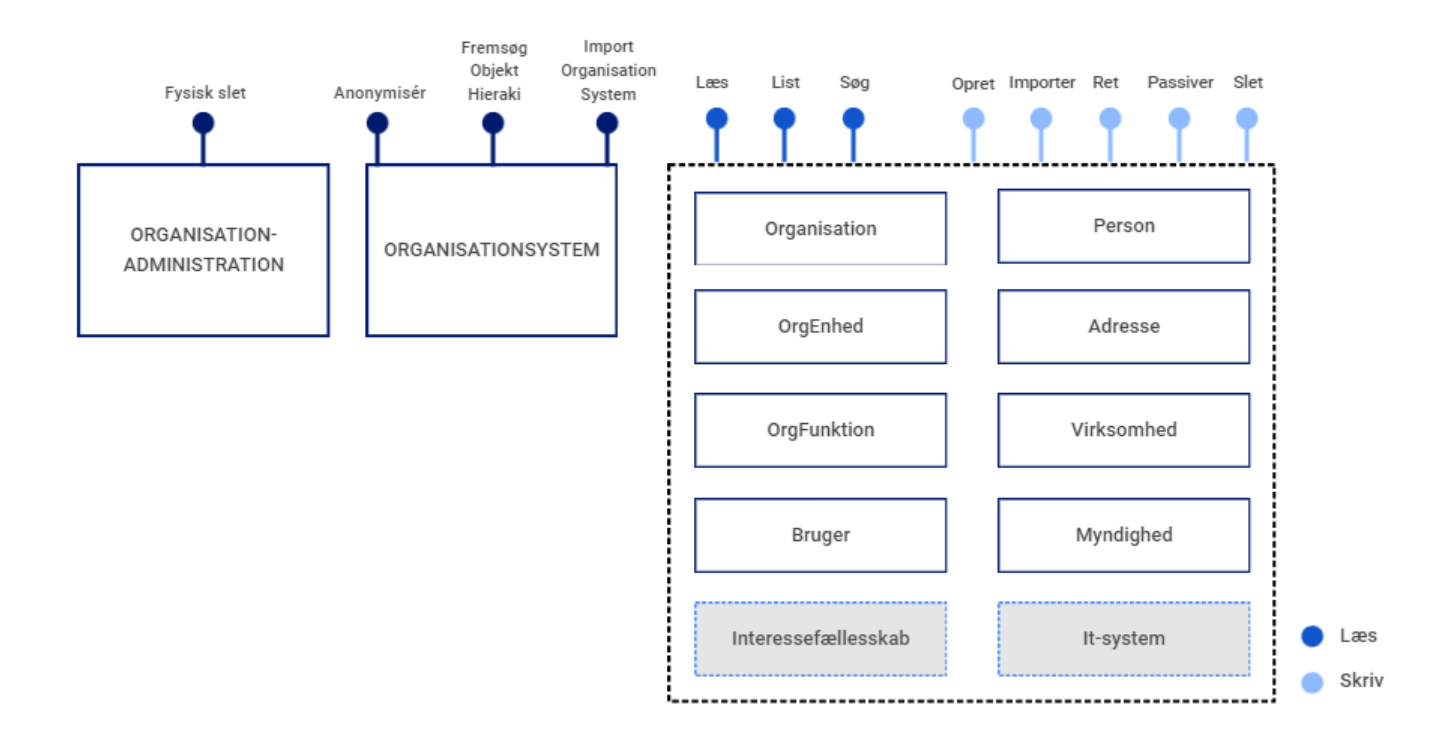

### **FremsøgObjekthierarki** SERVICES OG OPERATIONER

- **Hent data om kommunens organisatoriske hierarki.**
- Returnerer alle de orgenheder der indgår i et organisationshierarki.
- **Input uuid eller navn på organisation.**
- Snitfladen returnerer både data fra **organisation** og **organisationenhed** forretningsobjekterne.
- **Resultatet pagineres med max 500 objekter ad gangen.**

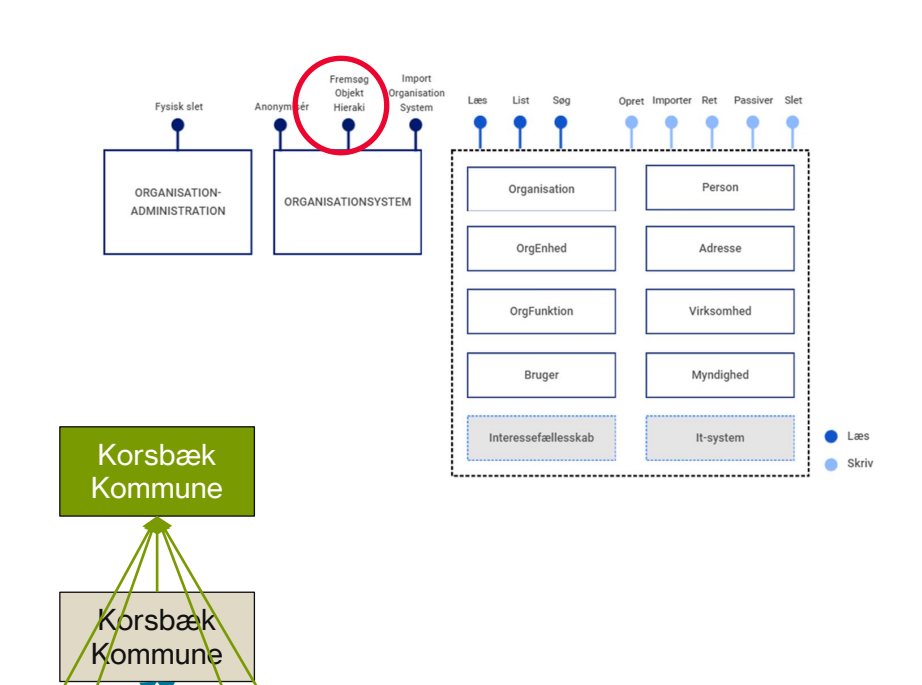

Ydelsescenteret

Kontanthjælpsteamet

Borgerservice

Kontaktcenteret

Δ

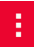

## **Søg**

- **Søgning efter objekter** der matcher specifikke søgekriterier. Der kan søges på kombinationer af attributter i informationsmodellen, dato-intervaller og med wildcards i tekstfelter.
- Søgeresultatet er en liste af referencer til objekter, dvs. UUID'er på objekter der matcher søgekriterierne.

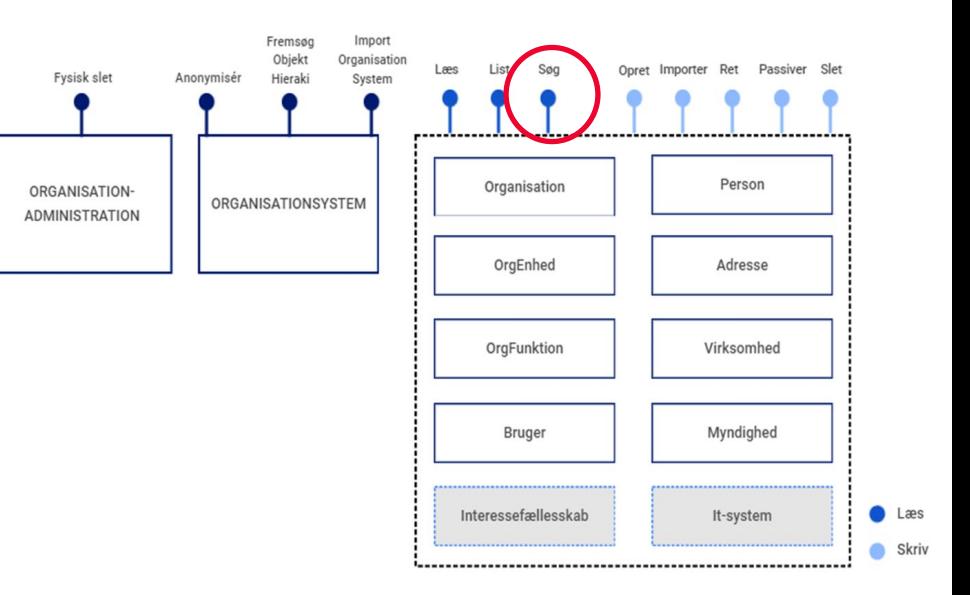

### **Læs & List** SERVICES OG OPERATIONER

### **Læs**: Udlæsning af et **enkelt objekt**.

- **Input er et enkelt UUID.**
- Output er default et øjebliksbillede af forretningsobjektet pr dags dato

### **List:** Udlæsning **mange objekter** samtidig.

- **Input er en liste af UUID'er.**
- Output er default et øjebliksbillede af forretningsobjekterne pr dags dato.

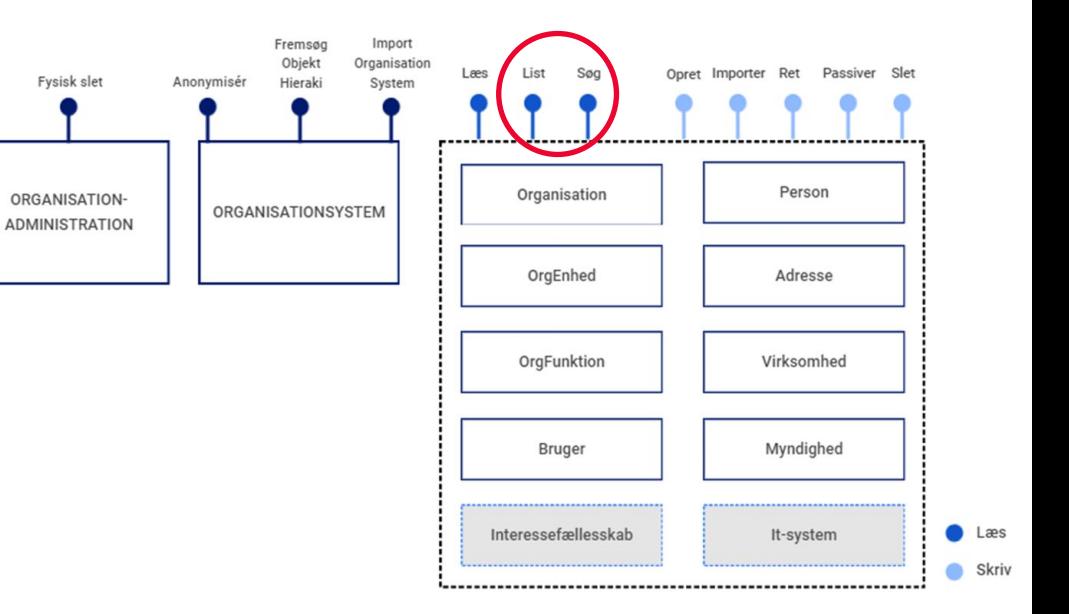

## **Enkelt-objekt services**

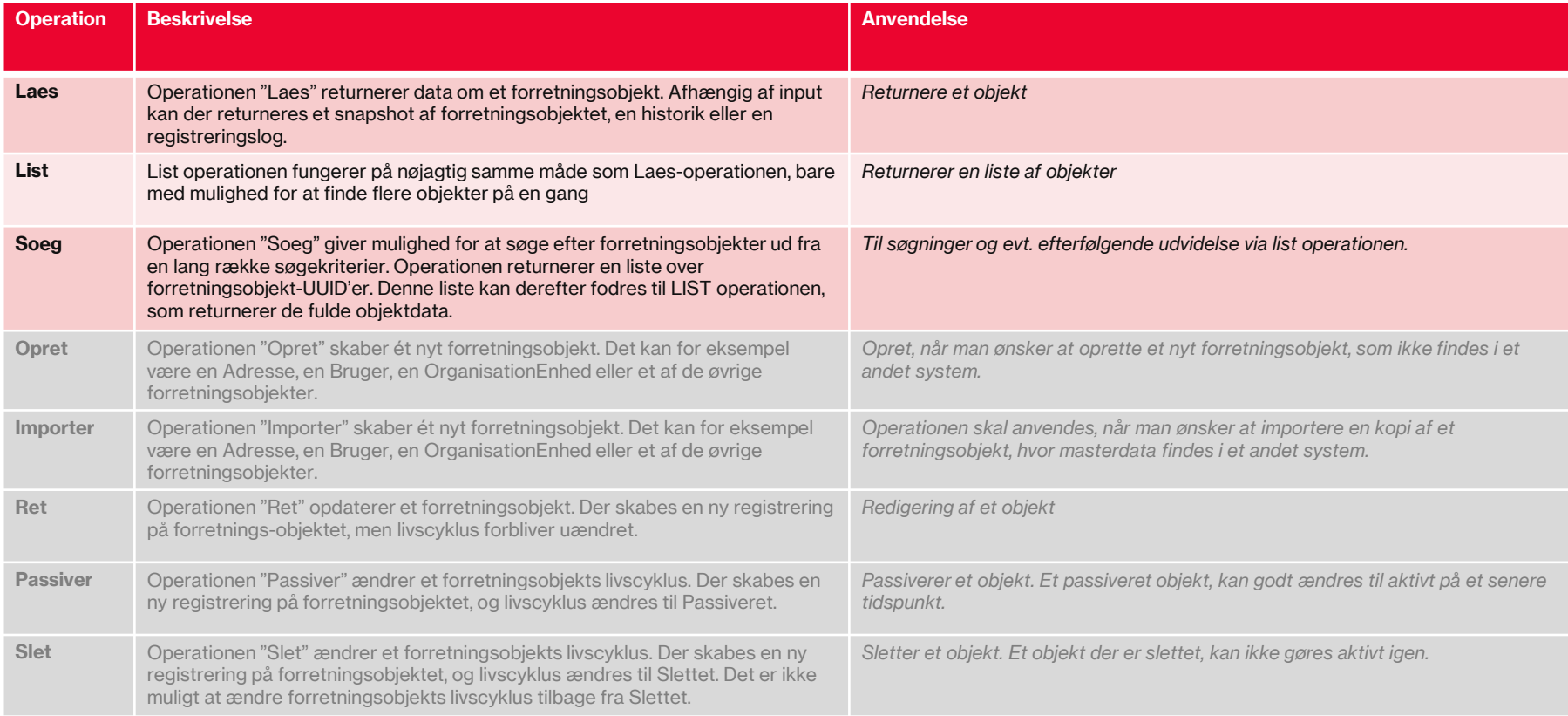

### **Fler-objekt services** SERVICES OG OPERATIONER

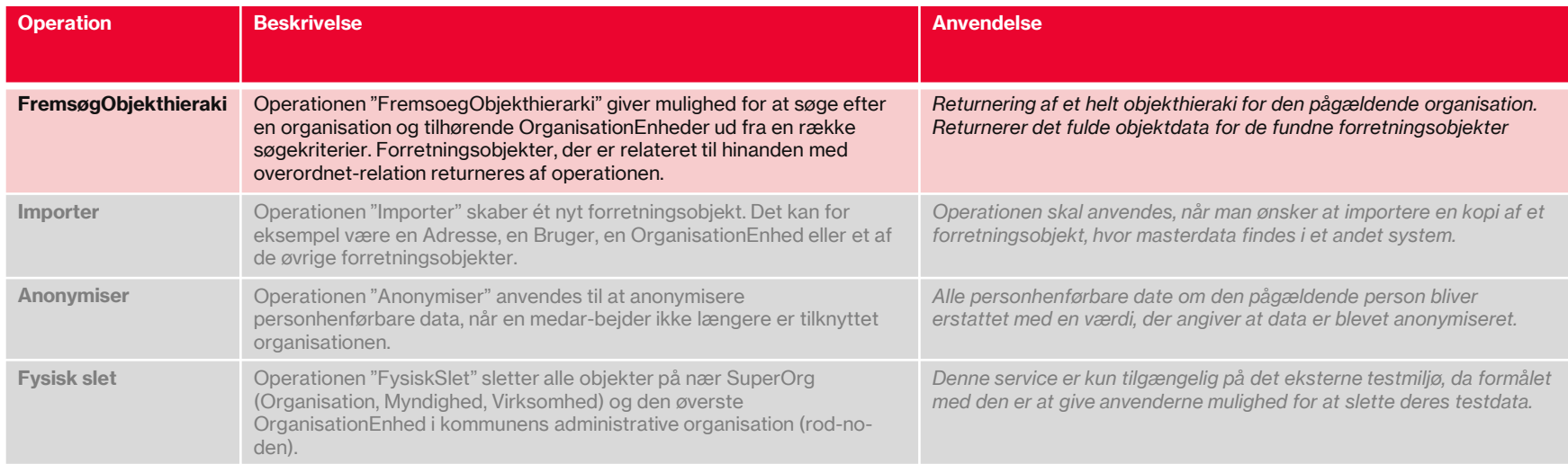

#### **Forretning**

#### **Udvikling og test**

Nyt i denne version

**Beskrivelse** 

**Services** 

Supportydelser

Sådan testes integrationen

Anvend integrationen i produktion

**Drift** 

#### **Beskrivelse**

Fagsystemet tilgår organisationsdata via en synkron forespørgsel til Fælleskommunalt Organisationssystem på en af de i alt 12 bagvedliggende webservices som Organisation består af.

Integrationen giver et kommunalt fagsystem mulighed for at hente eller opdatere organisationsdata i Organisation vedrørende domæneområderne:

- Adresse
- Bruger
- Interessefaellesskab (benyttes p.t. ikke)
- ItSystem (benyttes p.t. ikke)
- Myndighed
- OrganisationsEnhed
- OrganisationFunktion
- Organisation
- Person
- Virksomhed

Derudover indeholder integrationen en webservice (OrganisationSystem) til at udlæse og importere det organisatoriske hierarki og anonymisere persondata, samt en webservice (OrganisationAdministration) til at slette testdata. OrganisationAdministration er kun tilgængelig i det eksterne testmiljø.

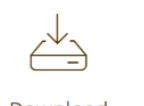

Download dokumentation

## **Kaldseksempler og kaldsmønstre**

## **Hvordan udlæses alt data om en medarbejder?**

- Når medarbejderen logger på fagløsningen, ønsker vi at hente medarbejderens navn, BrugerId, Kontaktoplysninger og Organisatorisk placering.
- Med de datanære webservices kræver det seks kald til Organisation.

KALDSEKSEMPLER OG KALDSMØNSTRE

## **Udlæs enkelt medarbejder**

 **1. Bruger.Læs** (UUID fra brugerens SAMLtoken)

- Medarbejderens bruger-id
- *A. Reference til et Person objekt*
- *B. Referencer til Adresse objekter*
- **2. Person.Læs** (*A*)
- Medarbejderens navn
- Medarbejderens CPR nummer
- **3. Adresse.List** (*B*)
- Den faktisk adresse-værdi (fx telefonnummeret, emailadressen, osv)
- **4. OrgFunktion.Søg** (*Bruger.UUID, "Enhedsrolle"*)
- *D. En liste af referencer til OrganisationFunktion objekter*
- **5. OrgFunktion.List** (*D*)
- *E. Referencer til de OrgEnheder som medarbejderen er tilknyttet*
- **6. OrgEnhed.List** (*E*)

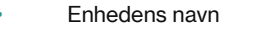

31

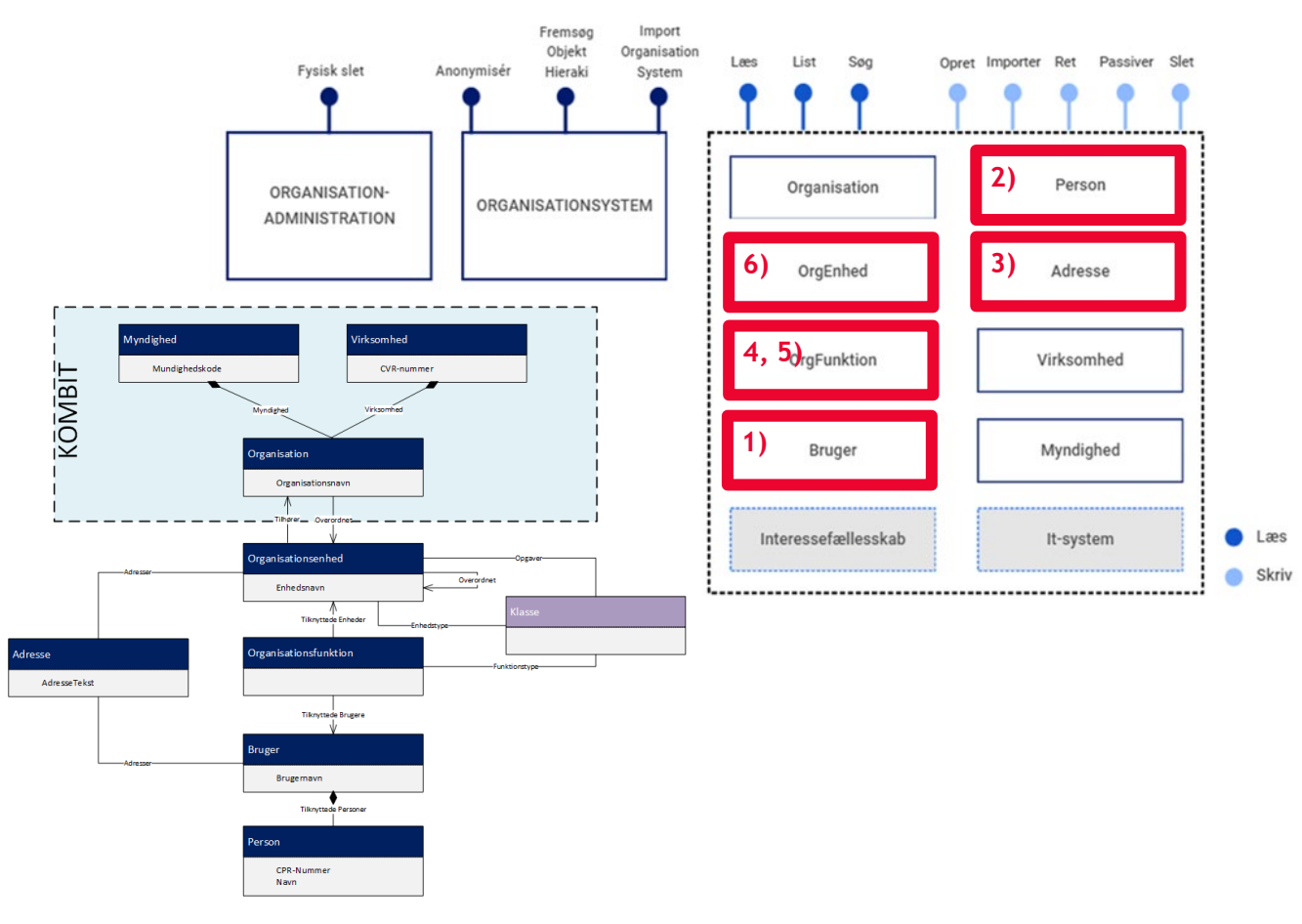

## **Hvordan udlæses alle medarbejdere fra én enhed?**

- **Vi ønsker at hente alle medarbejdere for en afdeling.**
- **Med de datanære webservices kræver det fem kald til** Organisation.

KALDSEKSEMPLER OG KALDSMØNSTRE

## **Hent data om medarbejdere for kendt OrgEnhed**

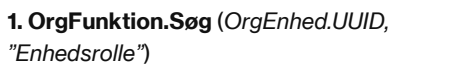

*A. En liste af referencer til OrganisationFunktion objekter*

#### **2. OrgFunktion.List** (*A*)

- Liste af OrgFunktion objekter med info om fx Stillingsbetegnelse
- B. Referencer til medarbejdernes brugerobjekter.

#### **3. Bruger.List** (*B*)

- Liste af Bruger objekter med info
- Referencer til medarbeidernes personobjekter
- D. Referencer til medarbejdernes personobjekter

#### **4. Person.List** (*C*)

• *En liste af Person objekter med info om navn, cpr (hvis tilladt).*

#### **5. Adresse.List** (*D*)

• *En liste af Adresse objekter med info om mail, telefon, fysisk adresse.* 

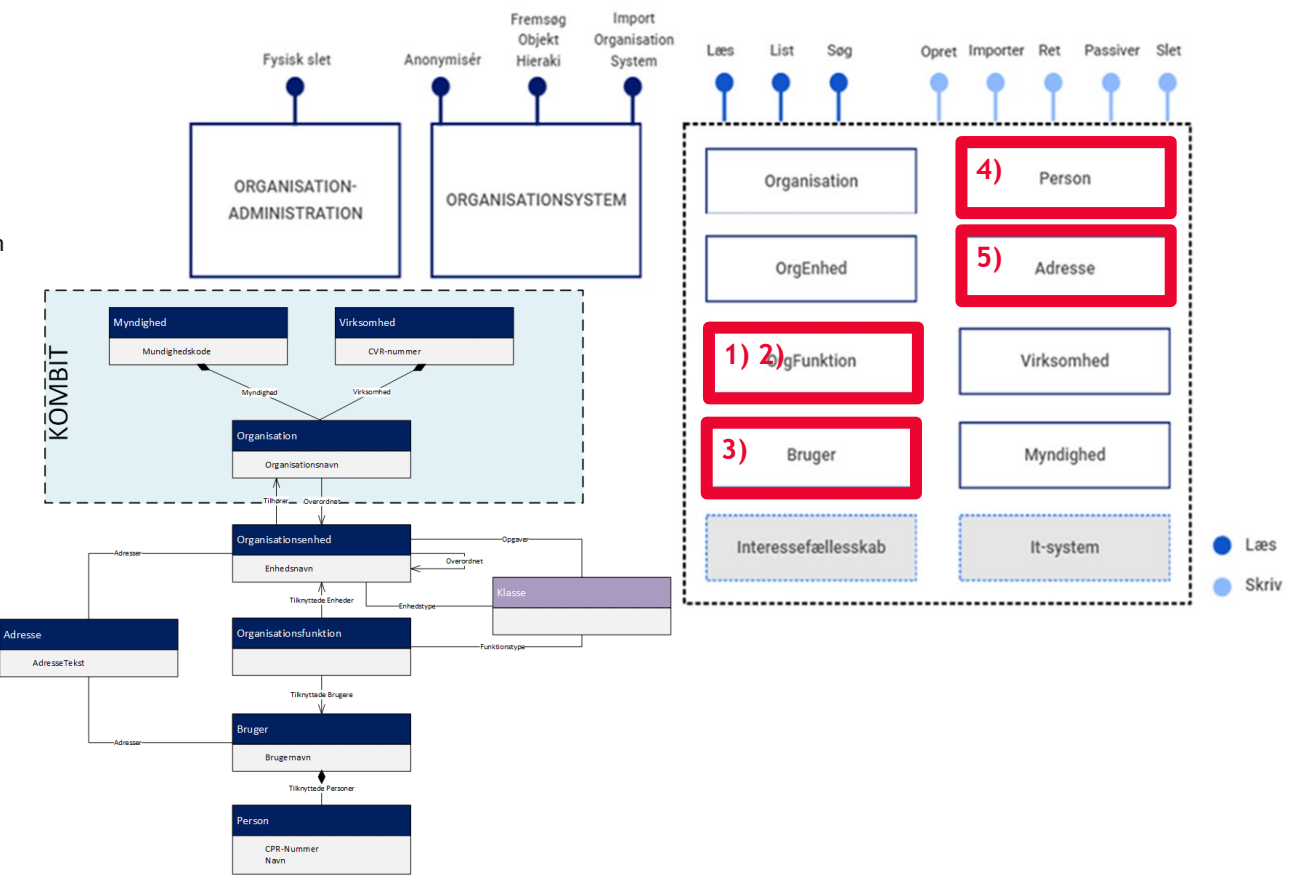

### **Hvordan filtreres mine udtræk, så de bliver mere begrænsede og relevant?**

- **En fagløsning er kun interesseret i arbejde med data fra** de fagområder af organisations som deres løsningen håndtere.
- **Med korrekt opmærket data, kan Søg funktion bruges** som dynamisk filtrering i kombination med List funktionen.

#### KALDSEKSEMPLER OG KALDSMØNSTRE

 $\Phi_{\rm eff}^{\rm S}(\phi)$ 

## **Find specifikt opmærket objekter**

Kontanthjælps

teamet

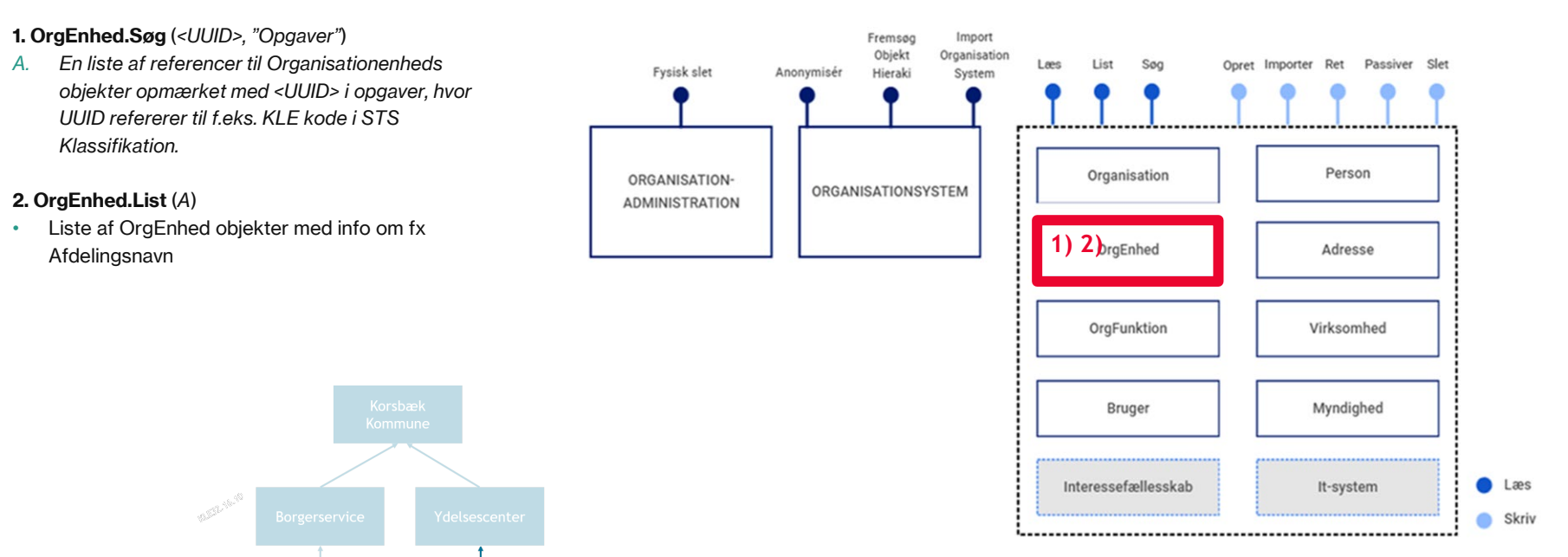

## **Hvordan identificeres seneste ændringer til "dato"?**

- **I** forbindelse med synkronisering af data, ønskes der at identificerer og hente de data der ændret siden sidste synkronisering.
- **Et kald per forretningsobjekttype.**

#### KALDSEKSEMPLER OG KALDSMØNSTRE

## **Find opdateret objekter**

**1. OrgFunktion.Søg** (*"SoegRegistrering", fra="X dage siden")*

*A. En liste af referencer til OrgFunktion objekter der har fået lavet nye regisitreringer inden for den angivet periode (fra og til dato)*

**2. OrgFunktion.List** (*A*)

• Liste af OrgFunktion objekter med "opdateret" info om fx relation til ny OrgEnhed eller ny status (f.eks. slettet).

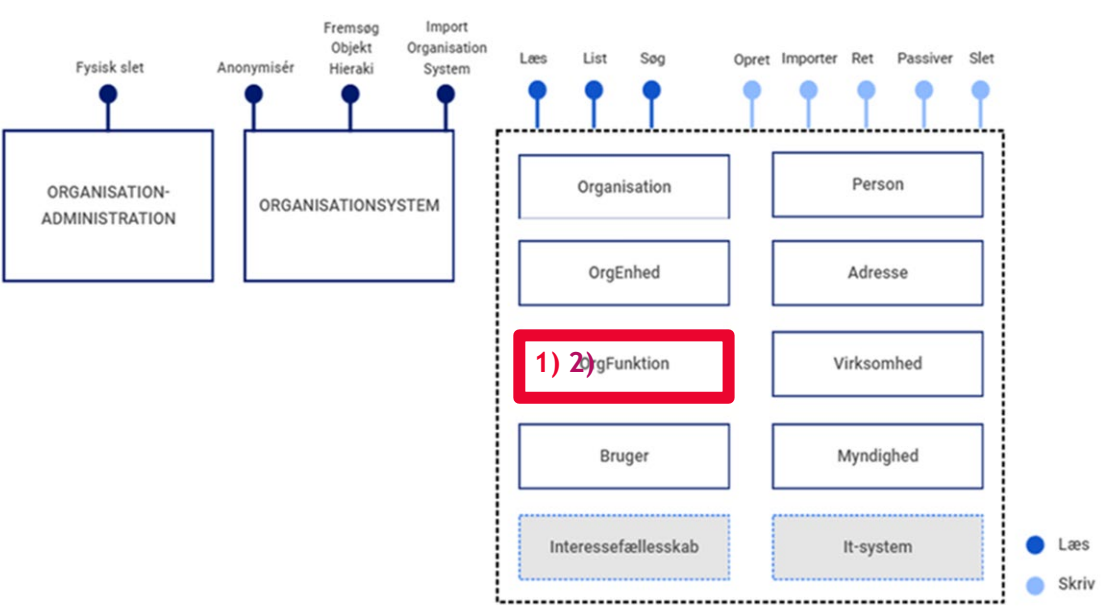

**\* Kan bruges på alle forretningsobjekter!**

## **Integrationstilgange**

## **Hentningsmønstre: hvornår skal data hentes?**

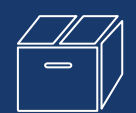

### **"Fuld caching"**

- Store fælleskommunale kernesystemer med brede brugergrupper og høj belastning.
- **Behov for lokal og tidstro** tilgængelig kopi af Organisation.
- Behov for konstante tidstro data.

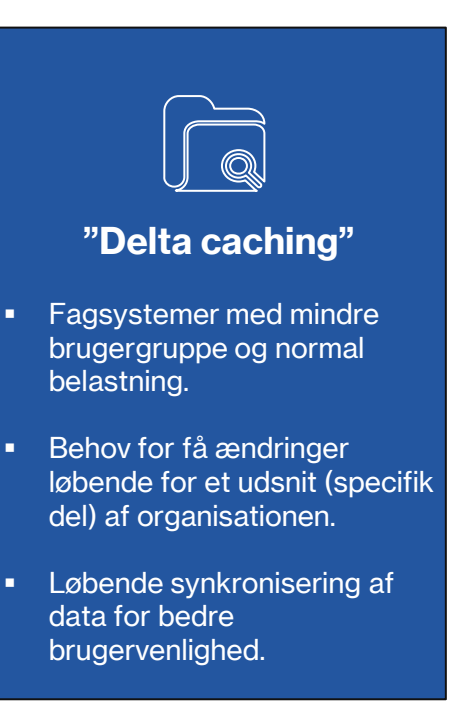

# **"On demand"**

- **Mindre fagsystemer med** mindre brugergruppe og spredt behovsbelastning.
- **Ad-hoc behov for information** om brugeren og dens relationer.
- **Eventdrevet datahentninger** baseret på systembehov.

## **Bliv klar til at kode**

## **Forudsætningskrav for at du kan blive klar til at kode**

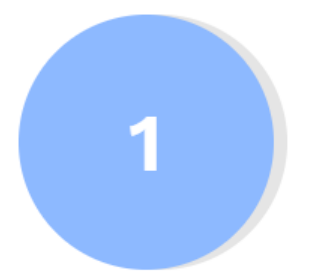

Du er oprettet som leverandørorganisation og har adgang til Fælleskommunalt Administrationsmodul

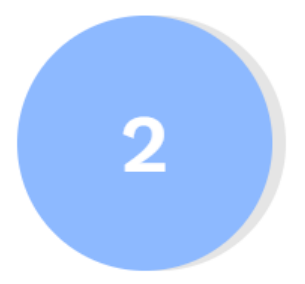

Dit it-system er registreret i Fælleskommunalt Administrationsmodul

Du har anmodet om og fået godkendt de nødvendige serviceaftaler (se herunder)

### **Serviceaftaler** BLIV KLAR TIL AT KODE

 For at kunne kalde webservices for Organisationssystemet skal der oprettes en serviceaftale med jeres testmyndighed.

Hvis I ikke har en myndighed at teste med, kan I teste med Korsbæk Kommune (der er en fiktik, virtuel kommune), som KOMBIT administrerer.

- Serviceaftaler opsættes i det Fælleskommunale Administrationsmodul.
	- Administrationsmodulet understøtter hele livscyklussen for et it-system fra tilslutning, over dagligt vedligehold til opsigelse af aftaler.
	- I Administrationsmodulet kan it-leverandører via selvbetjening oprette og vedligeholde systemer og anmode om aftaler, ligesom myndigheder kan administrere deres aftaler og adgangsgivende jobfunktionsroller.

### **Sikkerhed** BLIV KLAR TIL AT KODE

For at kunne kalde webservices benyttes tokensikkerhed via den Fælleskommunale Sikkerhedsmodel.

For at kunne kalde webservices, skal du skal have installeret følgende certifikater:

- Dit eget funktionscertifikat (tilknyttet dit it-system i Fælleskommunalt Administrationsmodul).
- Certifikater til Secure Token Service og Servicen ("Organisation").

Du har desuden brug for følgende:

- WSDL- og XSD-filer for de enkelte webservices (kan hentes ud fra endpoints med "?wsdl" eller via Digitaliseringskataloget).
- **End-points for de enkelte webservices.**

Når ovenstående er på plads, og de nødvendige serviceaftaler er godkendt af testmyndigheden, kan du begynde at kalde webservices.

## **Retningslinjer for testmiljø**

- 1. Du skal etablere samarbejde med en myndighed
- 2. Du skal forstå aftaler og vilkår
- 3. Du skal konfigurationsstyre din opsætning mod infrastrukturen
- 4. Du skal planlægge din anvendelse af testdata
- 5. Du skal teste hensigtsmæssigt
- 6. Du er en del af kædeansvaret
- 7. Du skal kontakte helpdesk hvis du har brug for support
- 8. Hold dig opdateret
- 9. Ryd op efter dig selv

**Læs mere:** <https://digitaliseringskataloget.dk/retningslinjer-eksternt-testmiljoe>

### **Opmærksomhedspunkter** BLIV KLAR TIL AT KODE

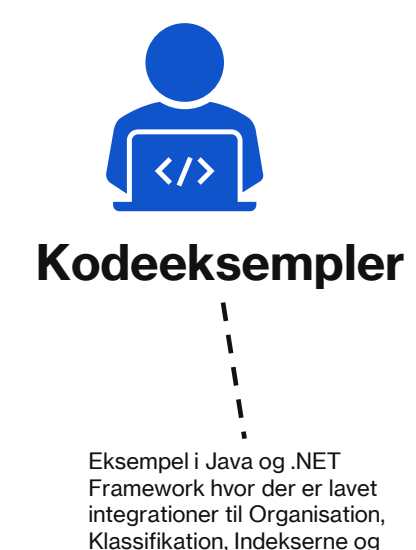

Adgangsstyring for Systemer.

### **Endpoints & wsdl**

Enpoints findes på digitaliseringskataloget under integrationen. WSDL kan findes enten ved at tilføje ?wsdl bag endpoint eller ved at finde dem i dokumentationspakken.

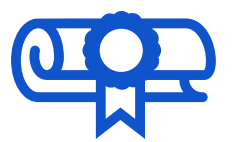

**Certifikater** Der skal bruges 3 certifikater for at forbinde til servicesene (version 6): 1) Jeres IT-system-certifikat 2) Adgangsstyrings-certifikatet 3) Organisationssystemetscertifikat

### **Dine mulige tilgange** BLIV KLAR TIL AT KODE

**Med og uden myndighed med udgangspunkt i en pilotkommune** 

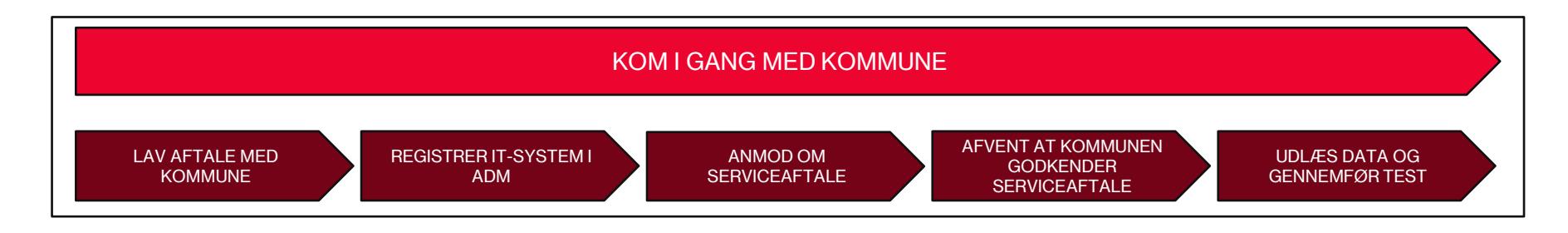

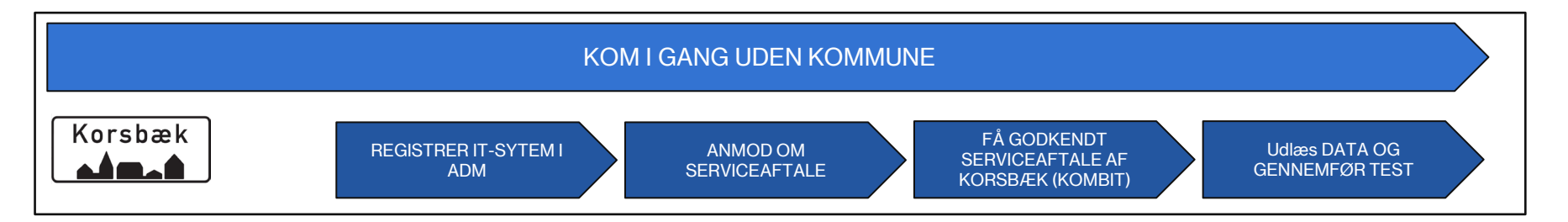

## **Primære vejledninger**

### **Digitaliseringskataloget.dk** PRIMÆRE VEJI EDNINGER

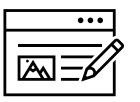

#### **Løsningsside** ([Fælleskommunalt Organisationssystem | Digitaliseringskataloget\)](https://digitaliseringskataloget.dk/l%C3%B8sninger/organisation)

Herfra kan du få et forretningsmæssigt overblik over løsningen

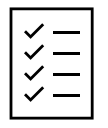

### **Integrationsside** (SF1500 - [Organisation | Digitaliseringskataloget\)](https://digitaliseringskataloget.dk/integration/sf1500)

Hvorfra en teknisk dokumentationspakke et tilgængelig til download.

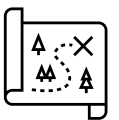

#### **Anvisningerne** ([Anvisninger til anvendelse af Fælleskommunalt Organisationssystem\)](https://docs.kombit.dk/latest/818a02d0)

 Indeholder registreringsmønstre og anvendelsesforskrifter for systemer, der skrive og læser til Fælleskommunalt **Organisationssystem** 

## **Hvor finder jeg mere information?**

### **Hjælp til selvhjælp** HVOR FINDER JEG MERE INFORMATION?

#### **Skriv til os og kom i dialog med produktejeren for løsningen**

Ligger du fortsat inde med ubesvarede spørgsmål, så tøv ikke med at række ud til os. Skriv til [FKI@kombit.dk](mailto:FKI@kombit.dk) og anfør "tilslutning til Fælleskommunalt Organisationssystem" i emnefeltet.

Skriv tilslutning til Fælleskommunalt Organisationssystem i emnet.

**Eksempelkode på GitHub**   $\overline{\mathbf{a}}$ . <https://github.com/kombit>-